# Quantum Computation

Dr. Yangjun Chen

- •What is a qubit?
- •Bloch sphere interpretation
- About  $e^{i\theta}$
- •Qubit operators and circuits
- •Quantum Fourier Transformation

# What is a qubit?

- **In classical compuation, the fundamental concept is** *bit***. A bit** *b* **can take one of two values 0 or 1.**
- **In quantom computation, the fundamental concept is quantom bit,** *called* **qubit, whose** *superposition* **is**

$$
|\psi\rangle = \alpha|0\rangle + \beta|1\rangle \tag{1}
$$

**where |0 represents the 0-state and |1 1-state of a**  quantom bit.  $\alpha$  and  $\beta$  are two complex numbers, **satisfying**  $|\alpha|^2 + |\beta|^2$ .

• Assume that  $\alpha = a + ib$ . Then,  $|a| = \sqrt{a^2 + b^2}$ **called the** *absolute value* **(or** *modulus***, or** *magnitude***) of .**

## What is a qubit?

**Interpretation of superposition:**

**When the qubit is measured, the probability that its value is**  $|0\rangle$  **is**  $|\alpha|^2$  **and the probability that its value is**  $|1\rangle$  **is**  $|\beta|^2$ **.** 

#### *Bloch Sphere*

- We can write  $\alpha = re^{i\gamma}$  and  $\beta = pe^{i\omega}$ . Then, we have  $|\psi\rangle = re^{i\gamma} |0\rangle + pe^{i\omega} |1\rangle.$  (2)
- Mupltiplying either side of the above equation by  $e^{-i\gamma}$ , **we get**

$$
e^{-i\gamma} |\psi\rangle = r|0\rangle + \rho e^{i(\omega \cdot \gamma)}|1\rangle. \tag{3}
$$

• **Denote**  $e^{-i\gamma}|\psi\rangle$  by  $|\psi'\rangle$ , and  $(\omega - \gamma)$  by  $\varphi$ . We can rewrite **(3) as**

$$
|\psi'\rangle = r|0\rangle + pe^{i\varphi}|1\rangle \tag{4}
$$

#### *Bloch Sphere*

• **Rewriting**  $pe^{i\varphi}$  **(1)** as  $(x + iy)$  **1)** and **renaming** *r* **as** *z***, we have**

 $|\psi'\rangle = z|0\rangle + (x + iy)|1\rangle,$  (5)

**satisfying**  $x^2 + y^2 + z^2 = 1$ .

**From (5), we can see that the state of**  $|\psi\rangle$ **is completely determined by three values,**  *x***,** *y***, and** *z***.**

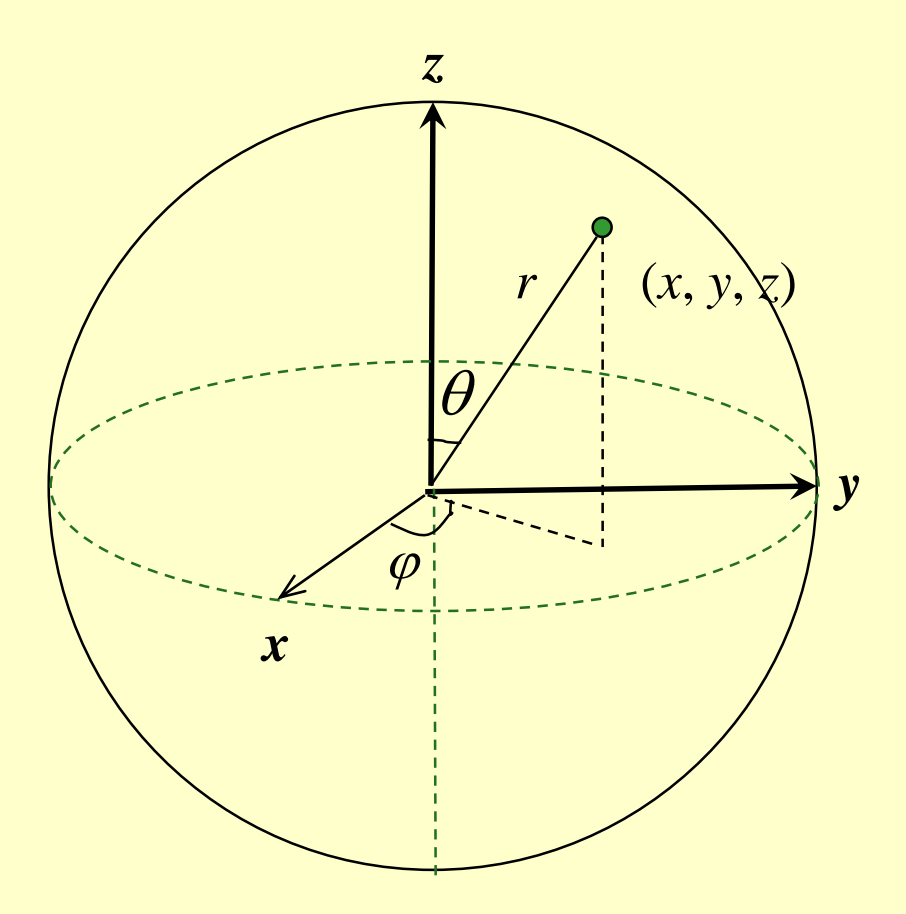

**Cartesian coordinates are related to polar coordinates by the following equations:**

> $x = r\sin(\theta)\sin(\varphi)$  (6)  $y = r\sin(\theta)cos(\phi)$  $z = r\cos(\theta)$

$$
r = \sqrt{x^2 + y^2 + z^2}
$$

For  $r = 1$ , we have  $x = sin(\theta)sin(\phi)$  (7)  $y = sin(\theta)cos(\phi)$  $z = cos(\theta)$ 

- In terms of (5) and (7),  $|\psi\rangle$  can be rewritten as follows:  $|\psi'\rangle = cos(\theta)|0\rangle + sin(\theta)(cos(\phi) + isin(\phi))|1\rangle.$  (8)  $|\psi'\rangle = cos(\theta)|0\rangle + sin(\theta)e^{i\varphi}|1\rangle$ .
- **Note that**  $\theta = 0 \Rightarrow |\psi'\rangle = |0\rangle$ ,  $\theta = \pi/2 \Rightarrow |\psi'\rangle = |1\rangle$ . This **suggests that**  $0 \le \theta \le \pi/2$ **.**
- **We can map points on the upper hemisphere onto points on a sphere by defining**  $\theta = \theta'/2 \Rightarrow \theta' = 2\theta$
- **Then, we now have**

 $|\psi'\rangle = cos(\theta'/2)|0\rangle + sin(\theta'/2)e^{i\varphi}|1\rangle.$  (9) **with**  $0 \le \theta' \le \pi$ **,**  $0 \le \varphi \le 2\pi$ **, which are the coordinates of points on the Bloch sphere.**

•  $|\psi\rangle$  can be considered as a vector in a twodimentional space V, in which two vectors

 $\left(\begin{array}{cc} & 1 & \ & & 0 \ & & & 0 \end{array}\right)$ 

$$
|0\rangle = \begin{pmatrix} 1 \\ 0 \end{pmatrix}
$$
 and  $|1\rangle = \begin{pmatrix} 0 \\ 1 \end{pmatrix}$ 

make up an orthonomal.

$$
|\psi\rangle = \begin{pmatrix} cos(\frac{\theta'}{2}) \\ sin(\frac{\theta'}{2})e^{i\varphi} \end{pmatrix}
$$

#### a vector representing an qubit

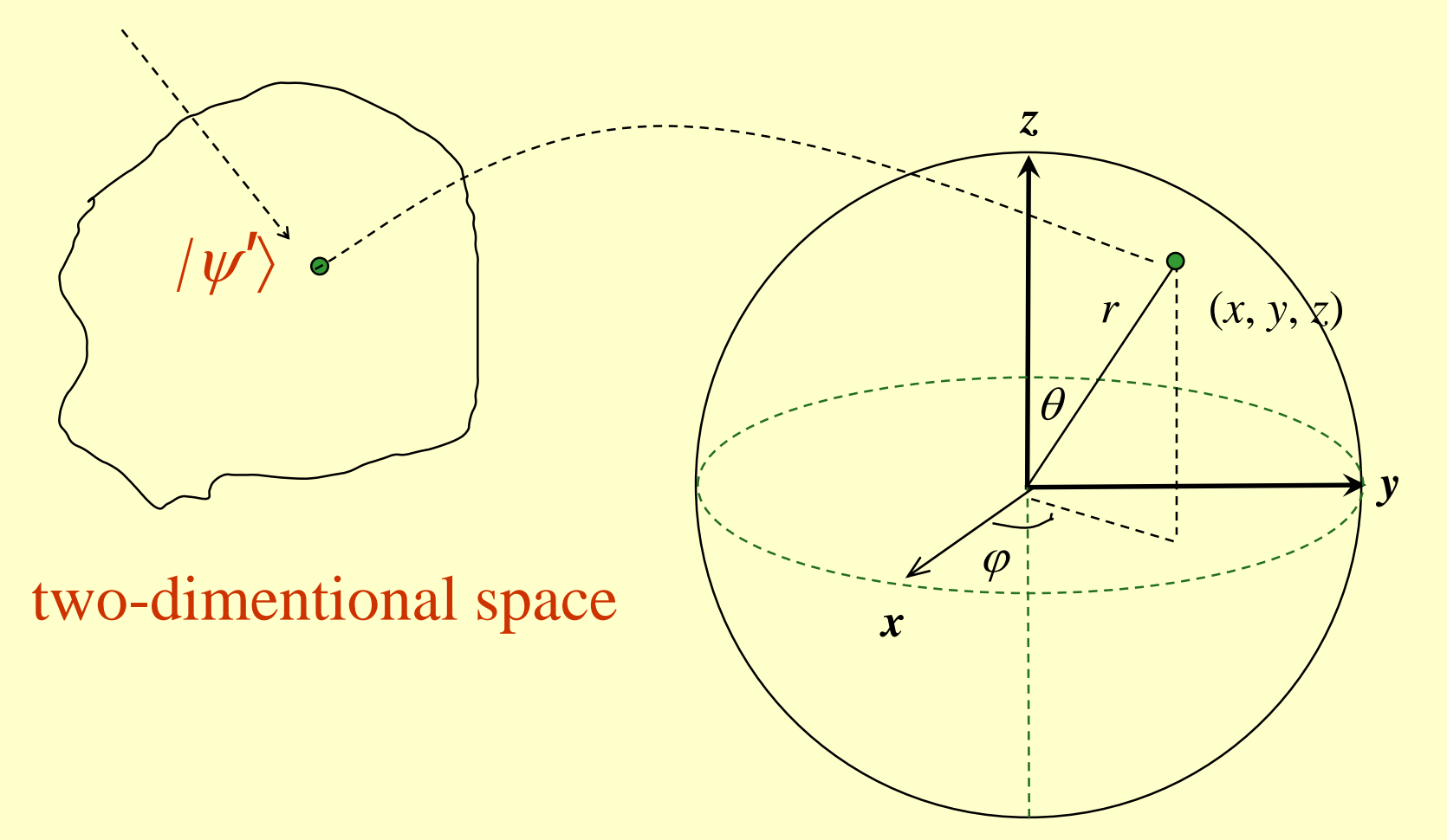

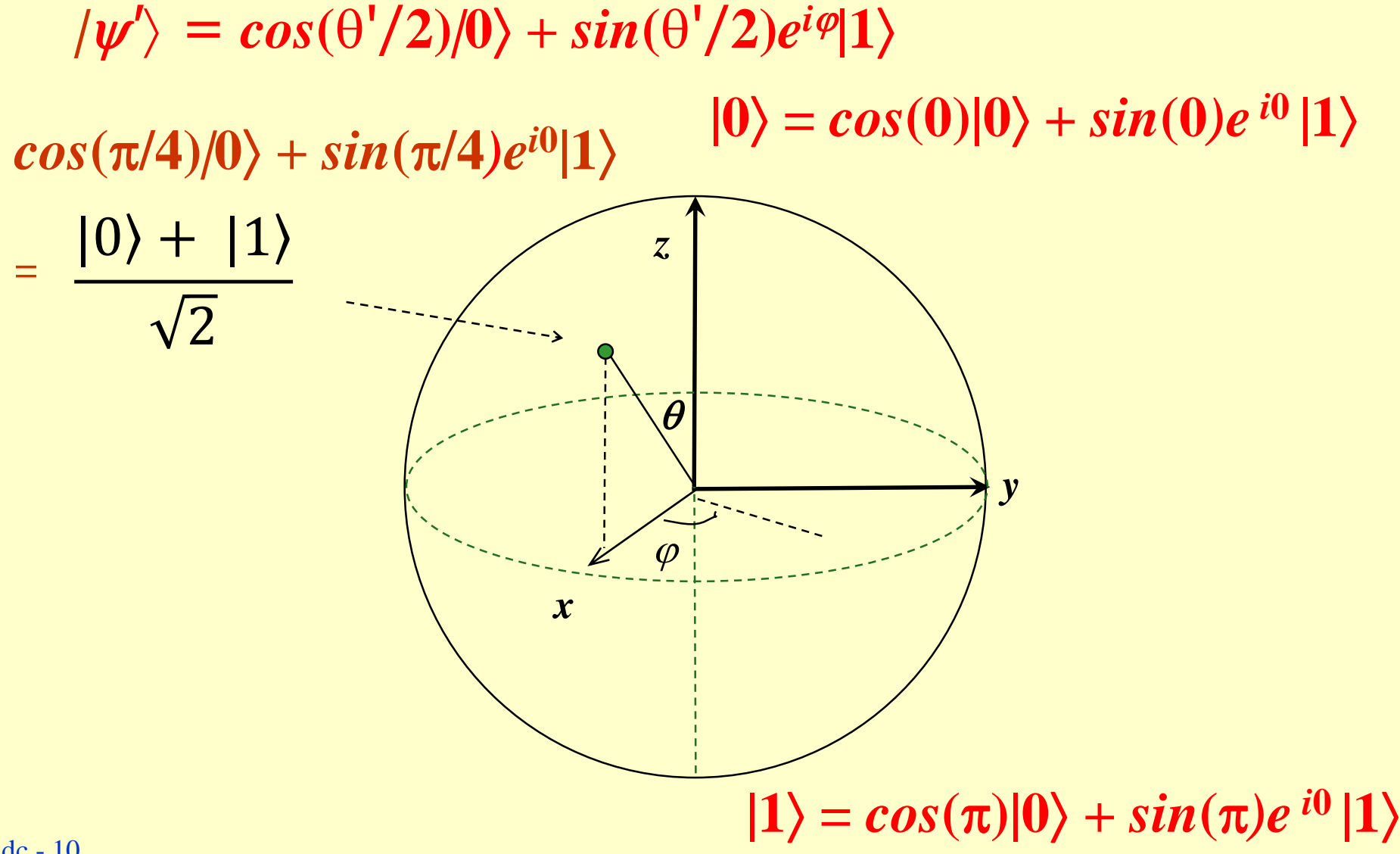

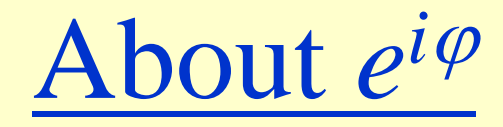

5!

5

- 
$$
e = \lim_{n \to \infty} (1 + 1/n)^n
$$
  
\n-  $e^{i\varphi} = \lim_{n \to \infty} (1 + i \frac{\varphi}{m})^m$   
\n-  $e^{i\varphi} = \cos(\varphi) + i\sin(\varphi)$   
\n $e^{i\varphi} = 1 + i\varphi - \frac{\varphi^2}{2!} - i \frac{\varphi^3}{3!} + \frac{\varphi^4}{4!} + i \frac{\varphi^5}{5!} + \cdots$   
\n $= (1 - \frac{\varphi^2}{2!} + \frac{\varphi^4}{4!} + \cdots) + i(\varphi - \frac{\varphi^3}{3!} + \frac{\varphi^5}{5!} + \cdots)$ 

 $= cos(\varphi) + i sin(\varphi)$ 

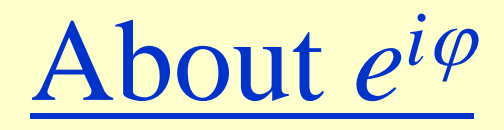

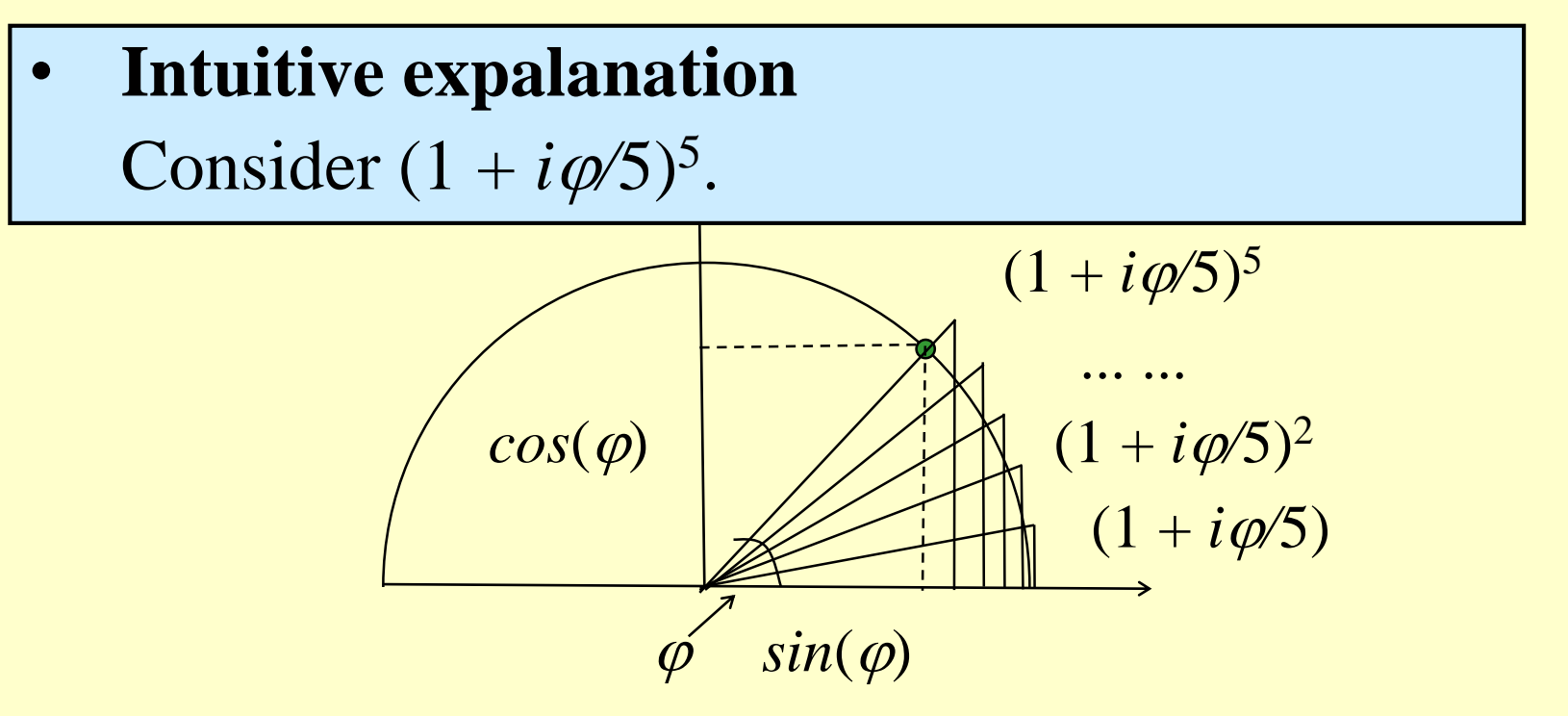

From the figure, we can see that as *m* increases,

$$
(1+i\frac{\varphi}{m})^m
$$
 gets closer to  $cos(\varphi) + i sin(\varphi)$ .

## Notations for basic operations

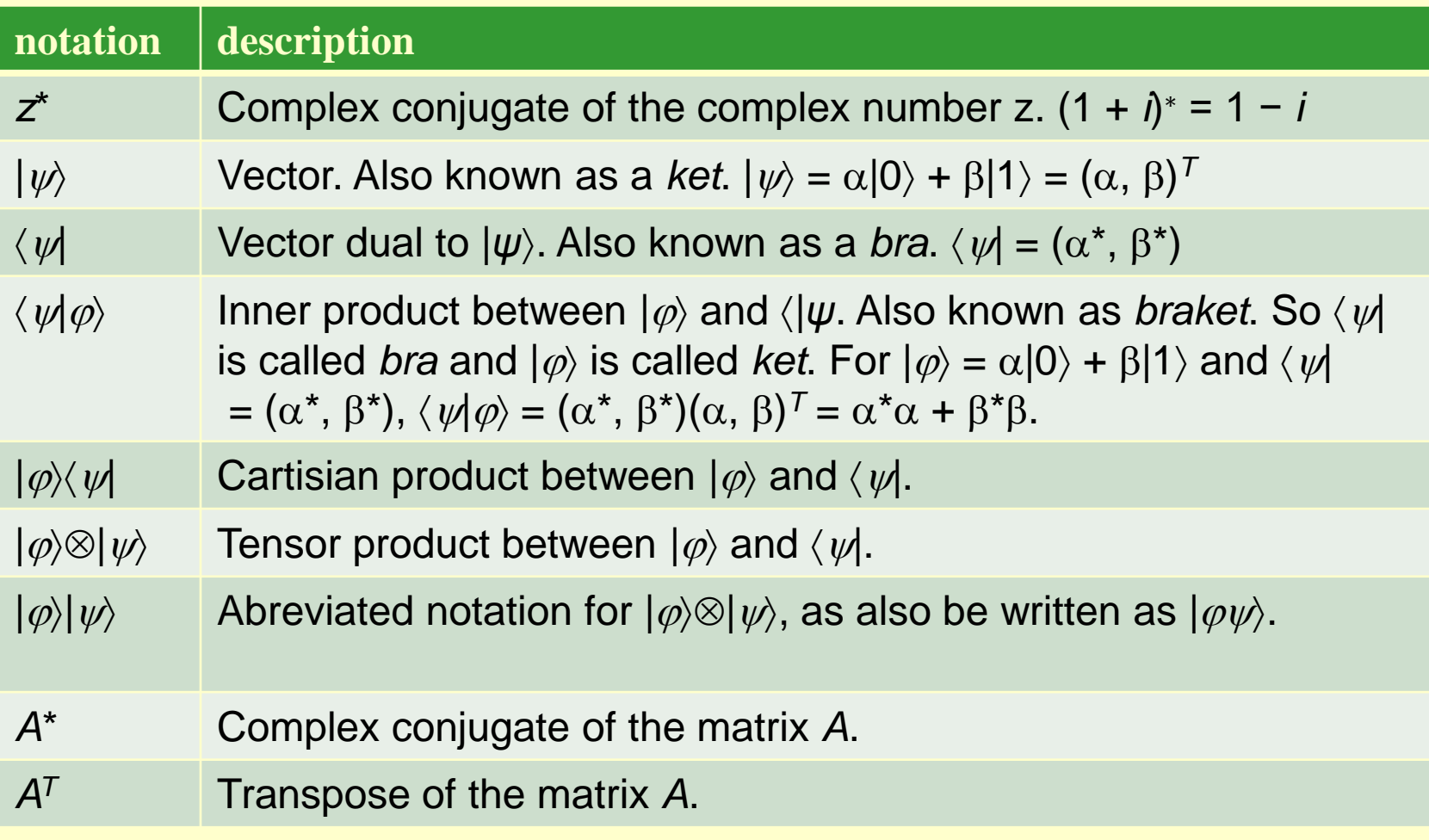

## Notations for basic operations

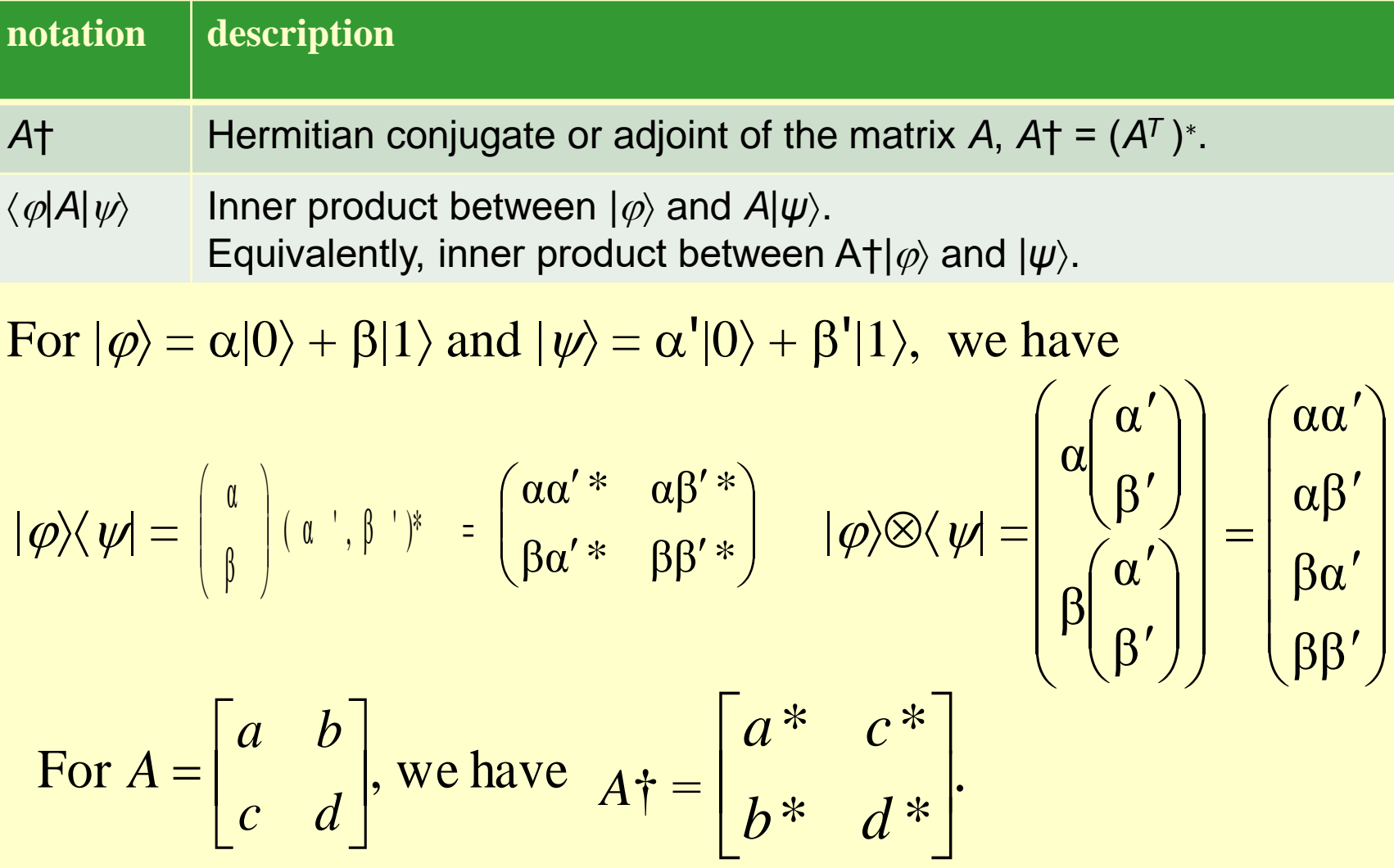

- **Single qubits can be realized in many ways:**
	- **- as the two different polarizations of a photon,**
	- **- as the alignment of a nuclear spin in a uniform magnetic field,**
	- **- as two states of an electron orbiting a single atom. The electron can exist in either the so-called 'ground' or 'excited' states, which we'll call |0 and |1, respectively. By shining light on the atom, with appropriate energy and for an appropriate length of time, it is possible to move the electron from the**  $|0\rangle$  **state to the**  $|1\rangle$  **state and vice versa.**
	- **- Quantum wires are extremely narrow structures where electron transport is possible only in a very few transverse modes.**

# Single qubit operators

- A matrix *U* is called a unitary matrix if *U*†*U = I*. (*I* is an identity matrix.)
- Any (valid) single qubit operator is represented as a 2  $\times$  2 unitary matrix.

$$
\begin{pmatrix} \alpha' \\ \beta' \end{pmatrix} = U \begin{pmatrix} \alpha \\ \beta \end{pmatrix} \qquad X \equiv \begin{bmatrix} 0 & 1 \\ 1 & 0 \end{bmatrix} \quad Y \equiv \begin{bmatrix} 0 & -i \\ i & 0 \end{bmatrix} \qquad Z \equiv \begin{bmatrix} 1 & 0 \\ 0 & -1 \end{bmatrix}
$$

$$
H \equiv \frac{1}{\sqrt{2}} \begin{bmatrix} 1 & 1 \\ 1 & -1 \end{bmatrix} \qquad S \equiv \begin{bmatrix} 1 & 0 \\ 0 & i \end{bmatrix} \qquad T \equiv \begin{bmatrix} 1 & 0 \\ 0 & \exp(i\pi/4) \end{bmatrix}
$$

#### Single qubit operators

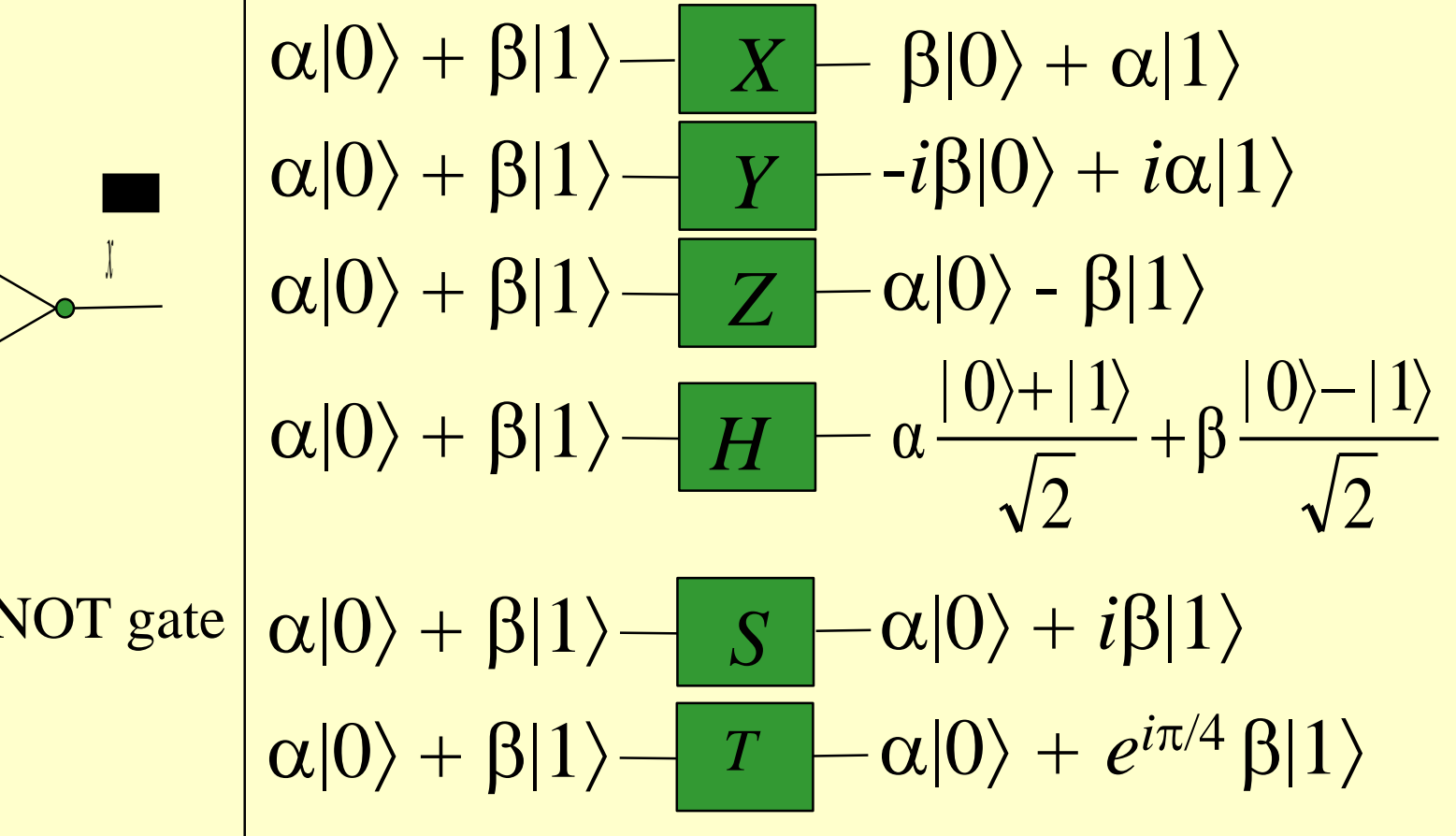

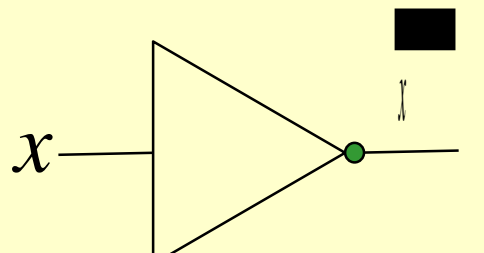

classical NOT gate

# Single qubit operators

- Any  $2 \times 2$  unitary matrix represents a single qubit operator
- An arbitrary  $2 \times 2$  unitary matrix may be decomposed as

$$
U = e^{i\alpha} \begin{bmatrix} e^{-i\beta} & 0 \\ 0 & e^{i\beta} \end{bmatrix} \begin{bmatrix} \cos\frac{\gamma}{2} & -\sin\frac{\gamma}{2} \\ \sin\frac{\gamma}{2} & \cos\frac{\gamma}{2} \end{bmatrix} \begin{bmatrix} e^{-i\delta/2} & 0 \\ 0 & e^{i\delta/2} \end{bmatrix}
$$

# Multiple qubits

• **A pair of qubits can also exist in superpositions of four states, so the quantum state of two qubits involves associating a complex coefficient – sometimes called an amplitude – with each computational basis state, such that the state vector describing the two qubits is**

$$
|\psi\rangle = \alpha_{00}|00\rangle + \alpha_{01}|01\rangle + \alpha_{10}|10\rangle + \alpha_{11}|11\rangle,
$$

**where the** *normalization condition* **is satisfied, that is**

$$
\sqrt{|\alpha_{00}|^2 + |\alpha_{01}|^2 + |\alpha_{10}|^2 + |\alpha_{11}|^2} = 1
$$

# Multiple qubit

• **For a two qubit system, we could measure just a subset of the qubits, say the first qubit, and you can probably guess how this works: measuring the first qubit alone gives 0 with probability**  $|\alpha_{00}|^2 + |\alpha_{01}|^2$ **, leaving the post-measurement state**

$$
|\psi'\rangle = \frac{\alpha_{00} |00\rangle + \alpha_{01} |01\rangle}{\sqrt{|\alpha_{00}|^2 + |\alpha_{01}|^2}}
$$

• **Mmeasuring the first qubit alone gives 1 with probability**  $|\alpha_{10}|^2 + |\alpha_{11}|^2$ , leaving the post-measurement **state**

$$
|\psi'\rangle = \frac{\alpha_{10} |10\rangle + \alpha_{11} |11\rangle}{\sqrt{|\alpha_{10}|^2 + |\alpha_{11}|^2}}
$$

# Multiple qubit

**Example:** *Bell state* **or** *EPR pair* **(Enstain-Podolsky-Rosen)** 

2  $|00\rangle + |11\rangle$  $|\varphi\rangle =$ 

- **The Bell state has the propertythat upon measuring the first qubit, one obtains two possible results: 0 with probability 1/2, leaving the post-measurement state**  $|\phi\rangle$  **=**  $|00\rangle$ , and 1 with probability 1/2, leaving  $|\phi\rangle = |11\rangle$ .
- **As a result, a measurement of the second qubit always gives the same result as the measurement of the first qubit. That is, the measurement outcomes are correlated.**
- **Quantom teleportation, superdense coding, entanglement.**

# Multiple qubit gates

• **CNOT gate (or controlled-not gate)**

**This gate has two input qubits, known as the control qubit and the target qubit, respectively. If the control qubit is set to 0, then the target qubit is left unchanged. If the control qubit is set to 1, then the target qubit is flipped. In equations:**

 $|00\rangle \rightarrow |00\rangle$ ;  $|01\rangle \rightarrow |01\rangle$ ;  $|10\rangle \rightarrow |11\rangle$ ;  $|11\rangle \rightarrow |10\rangle$ .

**Circuit representation of a CNOT gate:**

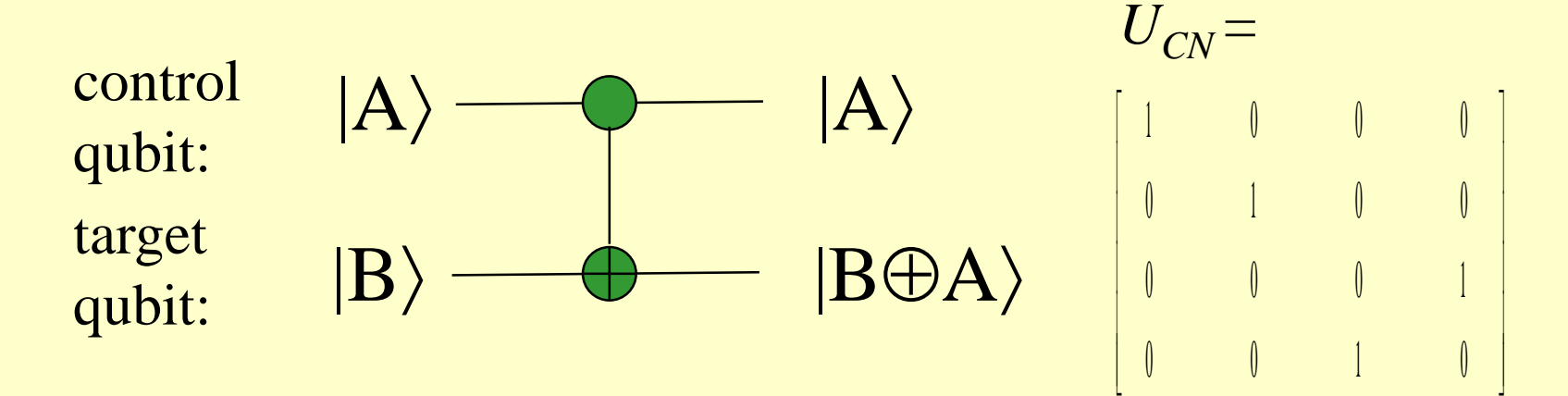

### Quantom circuits

- A quantom circuit contains several gates connected through wires.wire does not necessarily
- A wire does not necessarily correspond to a physical wire; it may correspond instead to the passage of time, or perhaps to a physical particle such as a photon  $-$  a particle of light  $-$  moving from one location to another through space.

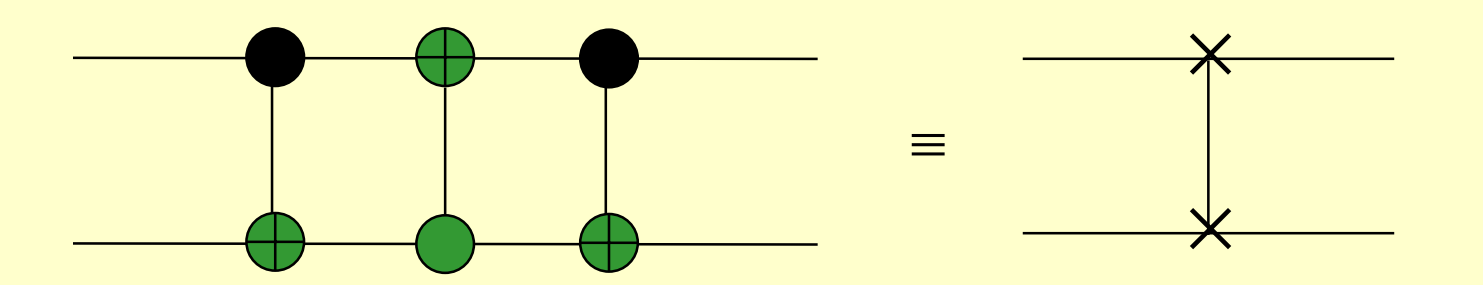

# Quantum circuits

- The function of this circuit is to swaps the states of the two qubits.
- To see this, consider input /*a*, *b*)

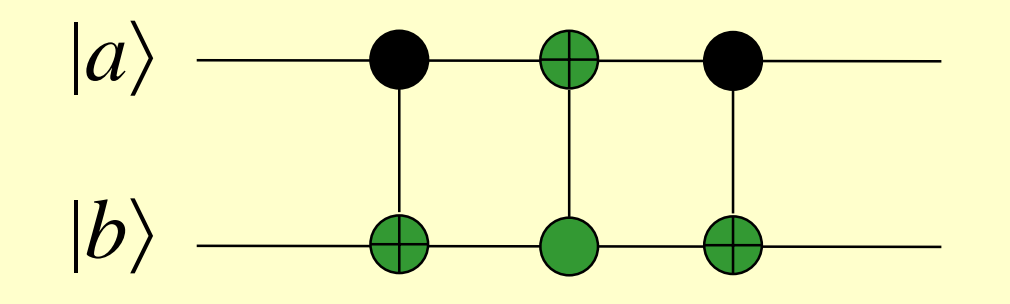

control qubit

• The effect of the circut on input  $\langle a, b \rangle$ 

$$
\langle a, b \rangle \longrightarrow \langle a, b \oplus a \rangle
$$
  
\n
$$
\longrightarrow \langle a \oplus (b \oplus a), b \oplus a \rangle = |b, b \oplus a \rangle
$$
  
\n
$$
\longrightarrow \langle b, (b \oplus a) \oplus b \rangle = |b, a \rangle
$$

## Quantum circuits

- **A convention**
	- **- Suppose** *U* **is any unitary matrix acting on some number** *n* **of qubits, so** *U* **can be regarded as a quantum gate on those qubits. Then we can define a controlled-***U* **gate which is a natural extension of the controlled- gate.**
	- **- If the control qubit is set to 0 then nothing happens to the target qubits. If the control qubit is set to 1 then the gate** *U* **is applied to the target qubits.**

## Quantum circuits

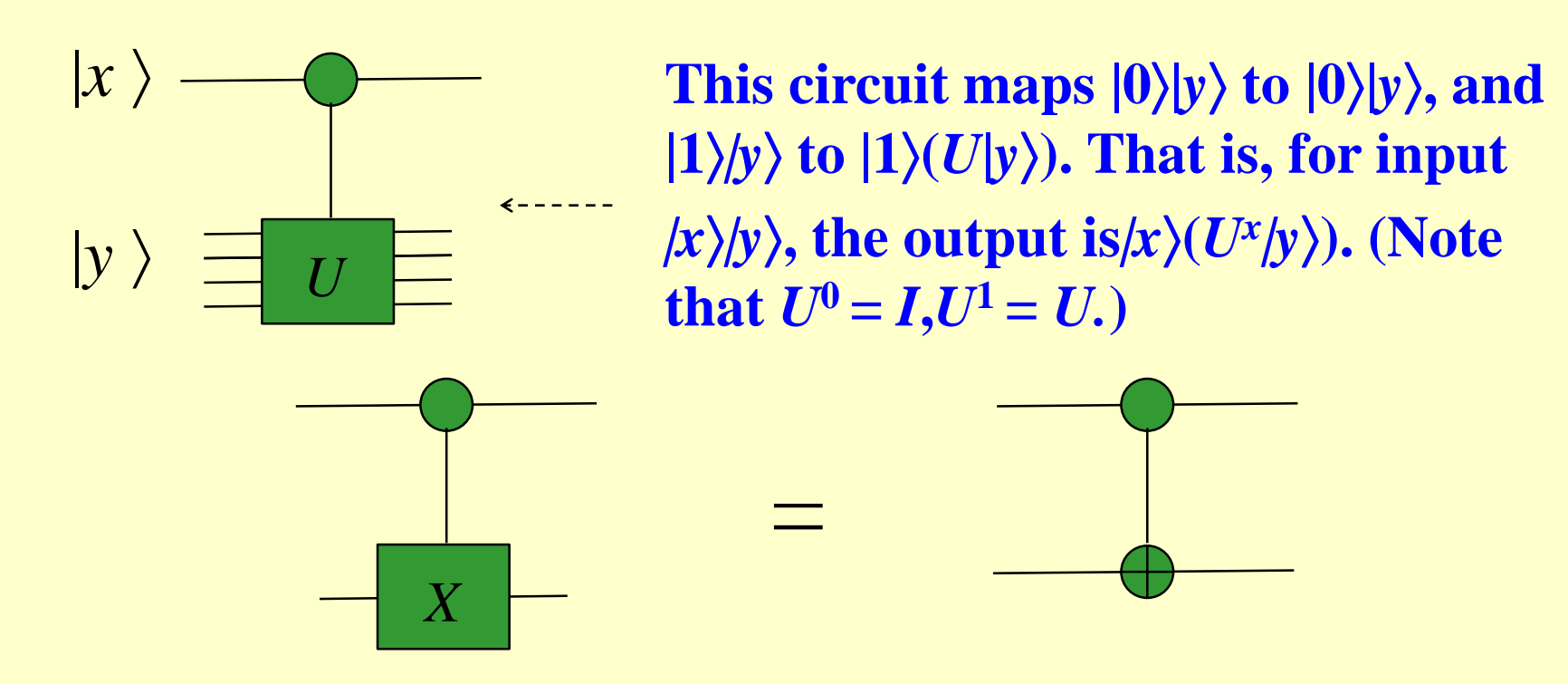

**For quantom Fourier Transformation, a kind of matrices of the following form is used:**

$$
U = \begin{bmatrix} 1 & 0 \\ 0 & e^{2\pi i/2^k} \end{bmatrix}
$$

• **Discrete Fourier transform In the usual mathematical notation, the discrete Fourier transform takes as input a vector of complex**   $\mathbf{x}_0, \mathbf{x}_0, \ldots, \mathbf{x}_{N-1}$  where the length N of the vector **is a fixed parameter. It outputs the transformed data, a** vector of complex numbers  $y_0, ..., y_{N-1}$ , defined by

$$
y_k = \frac{1}{\sqrt{N}} \sum_{j=0}^{n-1} x_j e^{2\pi i j k / N}
$$

$$
|j\rangle \rightarrow \frac{1}{\sqrt{N}} \sum_{k=0}^{N-1} e^{2\pi i jk/N} |k\rangle \qquad \sum_{j=0}^{N-1} x_j |j\rangle = \sum_{k=0}^{N-1} y_k |k\rangle
$$

• **The quantum Fourier transform is exactly the same transformation, although the conventional notation for the quantum Fourier transform is somewhat different. The quantum Fourier transform on an orthonormal basis |0, ...,**   $|N-1\rangle$  is defined to be a linear operator with the following **action on the basis states:**

$$
|j\rangle \rightarrow \frac{1}{\sqrt{N}} \sum_{k=0}^{N-1} e^{2\pi i jk/N} |k\rangle
$$

• **Equivalently, the action on an arbitrary state may be written**

$$
\sum_{j=0}^{N-1} x_j \mid j \rangle = \sum_{k=0}^{N-1} y_k \mid k \rangle
$$

where the amplitudes  $y_k$  are the discrete Fourier transform of **the amplitudes** *x<sup>j</sup>* **.**

• We take  $N = 2^n$ , where *n* is some integer, and the **basis**  $|0\rangle$ **,...,**  $|2^{n-1}\rangle$  is the computational basis for an *n* **qubit quantum computer. It is helpful to write the**  state  $|j\rangle$  using the binary representation  $j = j_1 j_2 ... j_n$   $(j_i)$  $\in \{0, 1\}$ **. More formally,** $j = j_1 2^{n-1} + j_2 2^{n-2} + \cdots + j_n 2^0$ . It is also convenient to adopt the notation  $0$   $j$   $j$   $j$   $_{l+1}$   $\ldots$   $j$   $_m$ to represent the binary fraction  $j_1/2 + j_{l+1}/4 + \cdots$ *jm***/2***m−l***+1 .**

$$
|j_1...j_n\rangle \rightarrow
$$

 $(|0\rangle + e^{2\pi i 0 \cdot j_n} |1\rangle)(|0\rangle + e^{2\pi i 0 \cdot j_{n-1} j_n} |1\rangle) ... (|0\rangle + e^{2\pi i 0 \cdot j_1 \cdot \cdot \cdot j_{n-1} j_n} |1\rangle)$ 

$$
|j\rangle \rightarrow \frac{1}{\sqrt{N}} \sum_{k=0}^{N-1} e^{2\pi i j k/N} k\rangle
$$
  

$$
|j_1...j_n\rangle \rightarrow \frac{1}{2^{n/2}} \sum_{k_1=0}^{1} \sum_{k_n=0}^{1} e^{2\pi i (\sum_{l=1}^{n} k_l 2^{-l})} |k_1...k_n\rangle
$$

$$
= \frac{1}{2^{n/2}} \sum_{k_1=0}^{1} \dots \sum_{k_n=0}^{1} e^{2\pi i j k_1/2^1} |k_1\rangle \otimes e^{2\pi i j k_2/2^2} |k_n\rangle \otimes \dots \otimes e^{2\pi i j k_n/2^n} |k_n\rangle
$$
  

$$
= \frac{1}{2^{n/2}} \left( \sum_{k_1=0}^{1} e^{2\pi i j k_1/2^1} |k_1\rangle \right) \otimes \dots \otimes \left( \sum_{k_n=0}^{1} e^{2\pi i j k_n/2^n} |k_n\rangle \right)
$$
  

$$
= \frac{1}{2^{n/2}} \otimes_{l=1}^{n} (|0\rangle + e^{2\pi i j 2^{-l}} |1\rangle)
$$

  $\lceil$ 1 1 1 • **In terms of the above formula, an quantom algorithm for Fourier transformation is proposed, in which a Hadamard gate**

$$
H = \frac{1}{\sqrt{2}} \begin{bmatrix} 1 & 1 \\ 1 & -1 \end{bmatrix}
$$

**a series of gates of the following form**

$$
R_j = \begin{bmatrix} 1 & 0 \\ 0 & e^{2\pi i/2^j} \end{bmatrix}
$$
 for  $j = 1, ..., n$ .

**and a series of controlled-***R* **circuits are used.**

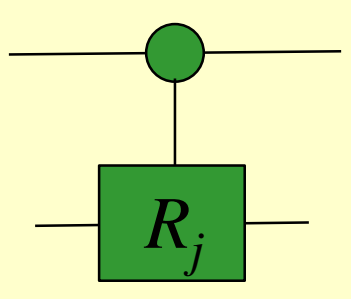

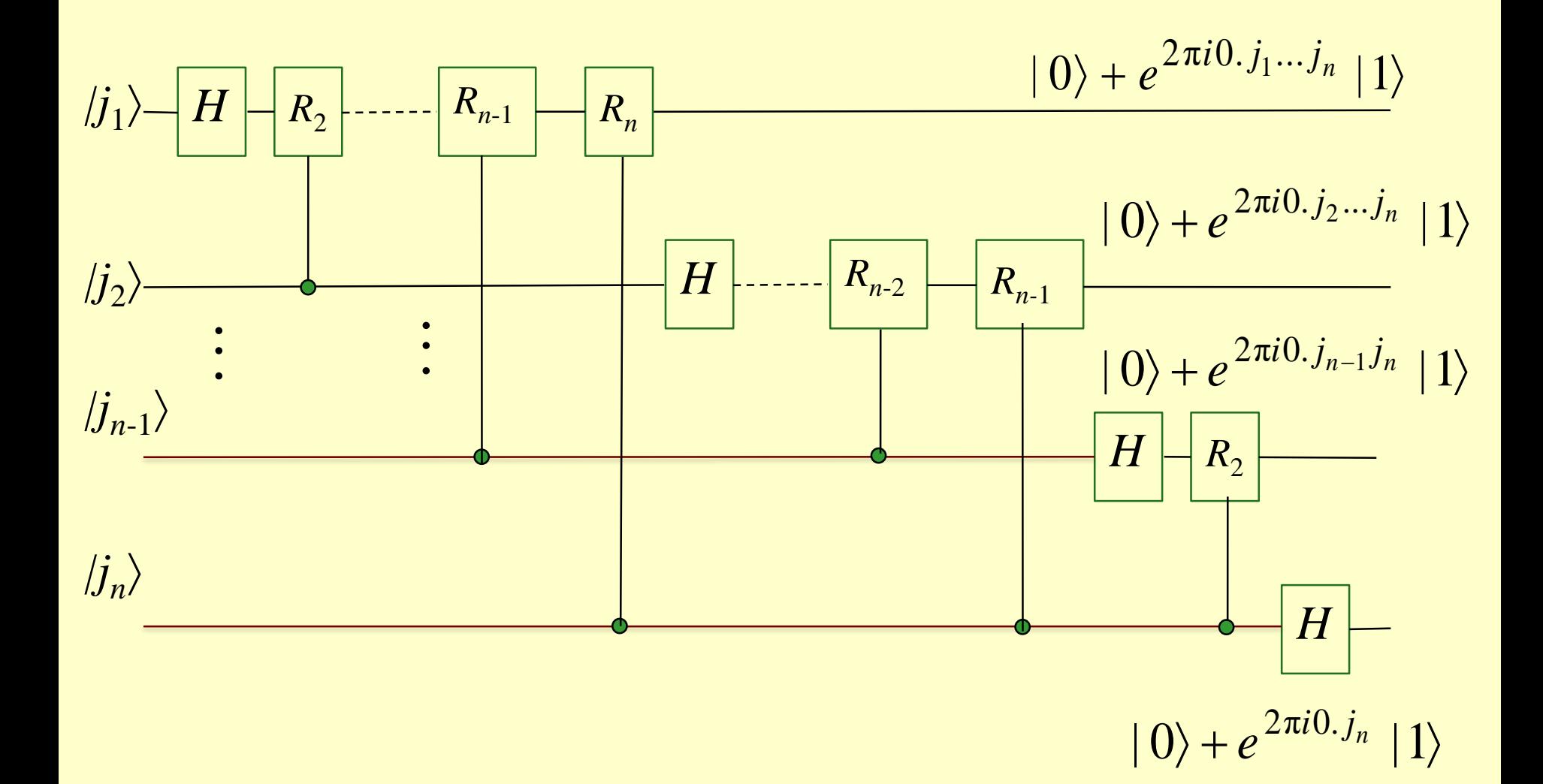

- **The circuit operates as follows. We start with an** *n***-qubit**   $\text{input state } |j_1 j_2 ... j_n\rangle.$
- 1. **After the first Hadamard gate on qubit 1, the state is transformed from the input state to**

$$
|j_1j_2\ldots j_n\rangle \to \frac{1}{2^{1/2}}[|0\rangle + e^{2\pi i 0.j_1} |1\rangle] \otimes |j_2\ldots j_n\rangle
$$

**since**  $e^{2\pi i 0j_1} = -1$  when  $j_1 = |1\rangle$ , and is +1 otherwise.

$$
H|0\rangle = \frac{1}{\sqrt{2}} \begin{pmatrix} 1 & 1 \\ 1 & -1 \end{pmatrix} \begin{pmatrix} 1 \\ 0 \end{pmatrix} = \frac{1}{\sqrt{2}} \begin{pmatrix} 1 \\ 1 \end{pmatrix} = \frac{1}{\sqrt{2}} (|0\rangle + |1\rangle)
$$

$$
H|1\rangle = \frac{1}{\sqrt{2}} \begin{pmatrix} 1 & 1 \\ 1 & -1 \end{pmatrix} \begin{pmatrix} 0 \\ 1 \end{pmatrix} = \frac{1}{\sqrt{2}} \begin{pmatrix} 1 \\ -1 \end{pmatrix} = \frac{1}{\sqrt{2}} (|0\rangle - |1\rangle)
$$

2. **After the** *R***2 gate on qubit 1 controlled by qubit 2, the state is transformed to**

$$
\frac{1}{2^{1/2}}[|0\rangle + e^{2\pi i 0.j_1j_2} |1\rangle] \otimes |j_2...j_n\rangle
$$

3. We continue applying the controlled- $R_3$ ,  $R_4$  through  $R_n$ **gates, each of which adds an extra bit to the phase of the co-efficient of the first |1. At the end of this procedure we have the state**

$$
\frac{1}{2^{1/2}}[|0\rangle + e^{2\pi i 0.j_1j_2...j_n} |1\rangle] \otimes |j_2...j_n\rangle
$$

4. Next, we perform a similar procedure on the second qubit. The Hadamard gate puts us in the state

$$
\frac{1}{2^{2/2}}[|0\rangle + e^{2\pi i 0 \cdot j_1 j_2 \cdots j_n} |1\rangle][|0\rangle + e^{2\pi i 0 \cdot j_2} |1\rangle] \otimes |j_3...j_n\rangle
$$

5. Continually, the controlled- $R_2$  through  $R_{n-1}$  gates yield the state

 $\langle \rangle + e^{2\pi i 0.j_1j_2...j_n} \mid 1 \rangle \prod |0\rangle + e^{2\pi i 0.j_2...j_n} \mid 1 \rangle |\otimes|j_3...j_n\rangle$  $[|0\rangle + e^{2\lambda a_0 t} I_1 J_2 \cdots J_n} |1\rangle] [|0\rangle + e^{2\lambda a_0 t} I_2 \cdots J_n} |1\rangle] \otimes |j_3...j$ 2 1 3  $2\pi i 0. i_1 i_2 ... i_n$  (1)  $\pi i \Omega$ ),  $2\pi i 0. i_2 ...$ 2/2  $\pi$ 0.  $J_1 J_2 \cdots J_n$  | 1\1[| $\bigcap$  |  $\bigcap_{\alpha}$   $\mathbb{Z} \pi$ 0.  $J_2$ 

6. **Continually, the controlled-** $R_2$  **through**  $R_{n-1}$  **gates yield the state**

the state  
\n
$$
\frac{1}{2^{n/2}}[|0\rangle + e^{2\pi i 0.j_1 j_2...j_n} |1\rangle][|0\rangle + e^{2\pi i 0.j_2...j_n} |1\rangle]...[|0\rangle + e^{2\pi i 0.j_n} |1\rangle]
$$

7. Awap gates.

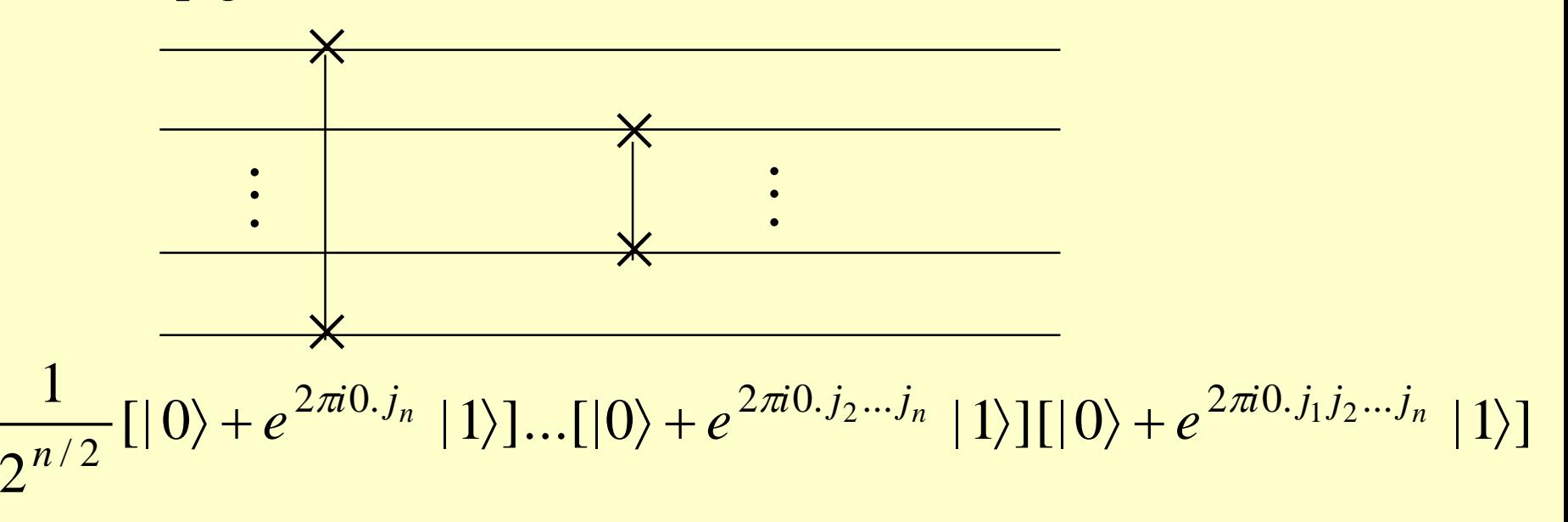

- **How many gates does this circuit use? We start by doing a Hadamard gate and**  $n-1$  **conditional rotations on the first qubit – a total of** *n* **gates. This is followed by a Hadamard gate and** *n* **− 2 conditional rotations on the second qubit, for a total of**  $n + (n - 1)$  gates.
- **Continuing in this way, we see that**  $n + (n-1) + \cdots + 1 = n(n+1)$ **1)/2 gates are required.**
- **Finally, the number of the gates involved in the swaps is 3***n***/2. - At most** *n***/2 swaps are required, and** 
	- **- each swap can be accomplished using three controlledgates.**
- **Therefore, this circuit provides a**  $\Theta(n^2)$  **algorithm for performing the quantum Fourier transform.**

• **In contrast, the best classical algorithms for computing the discrete Fourier transform on 2***<sup>n</sup>* **elements are algorithms such as the Fast Fourier Transform (FFT), which compute the discrete Fourier transform using**  $\Theta(n2^n)$  **gates. That is, it requires exponentially more operations to compute the Fourier transform on a classical computer than it does to implement the quantum Fourier transform on a quantum computer.**

Problem: Suppose an unitary operator (matrix) has an eigen vector  $|u\rangle$  with eigen value  $e^{2\pi i\varphi}$ , where  $\varphi$  is unknown.

Goal: Estimate  $\varphi$ . Note that  $\varphi$  is a real number. We intend to eastimate it to a *t*-bits value, that is

$$
\varphi \approx Q_0 Q_1 \dots Q_{t-1} = \widetilde{\varphi}.
$$

Input: The eigen vector  $|u\rangle$  and controlled-*U<sup>k</sup>* operator, where  $k =$ 2 *j* for some non-negative integer *j*.

dc - 39  $|v\rangle$ |*u U* 2 controlled-*U<sup>k</sup>*operator:  $e^{2\pi i v z^2 \varphi}$   $|v\rangle$  $2\pi i$ v $2^j$   $\varphi$   $\mid$  $\|u\}\, v \in \{0, 1\}$ 

Suppose there is a black-box that applies *U <sup>J</sup>* where the control state is  $|j\rangle$  and *j* is a *t*-bit number.

$$
|j\rangle|u\rangle \xrightarrow{U'} |j\rangle U' |u\rangle = e^{2\pi i/|j|} |j|u\rangle
$$

Then, schematic of the phase estimation can be show as

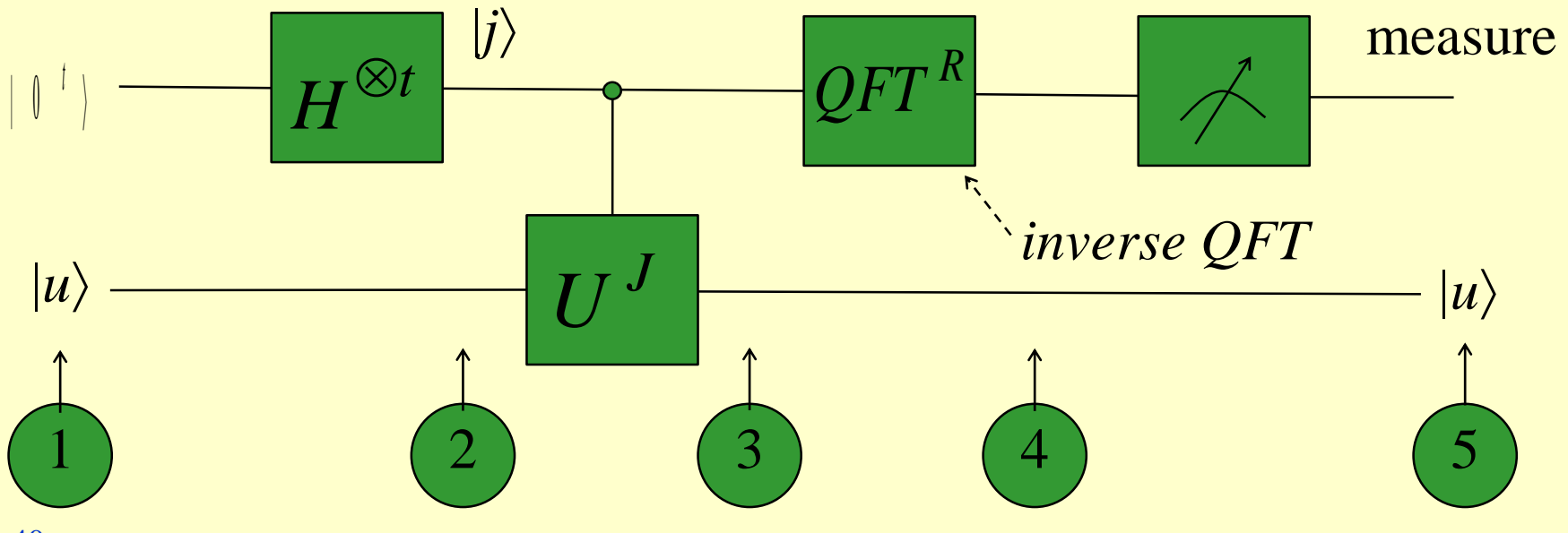

#### procedure:

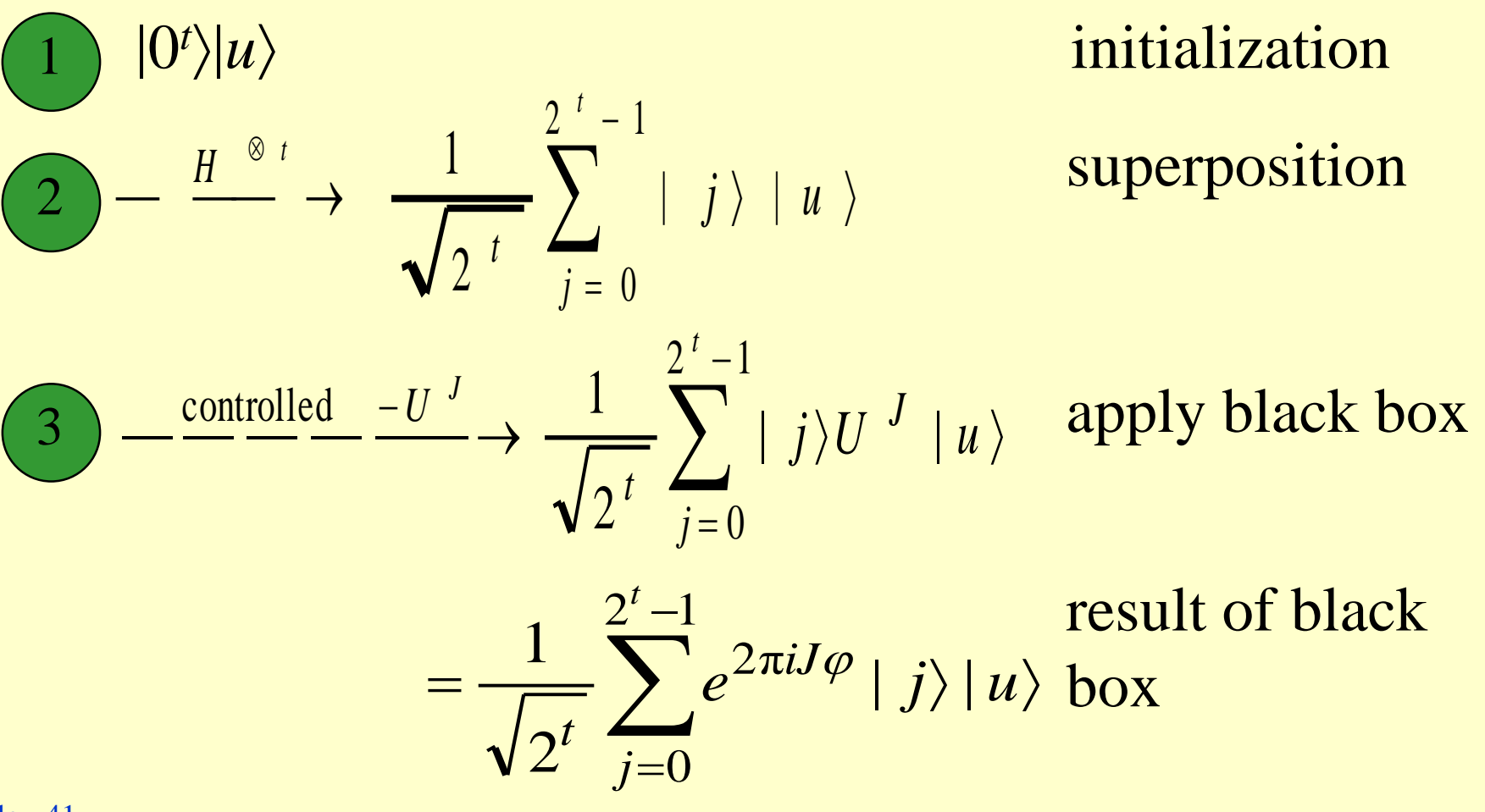

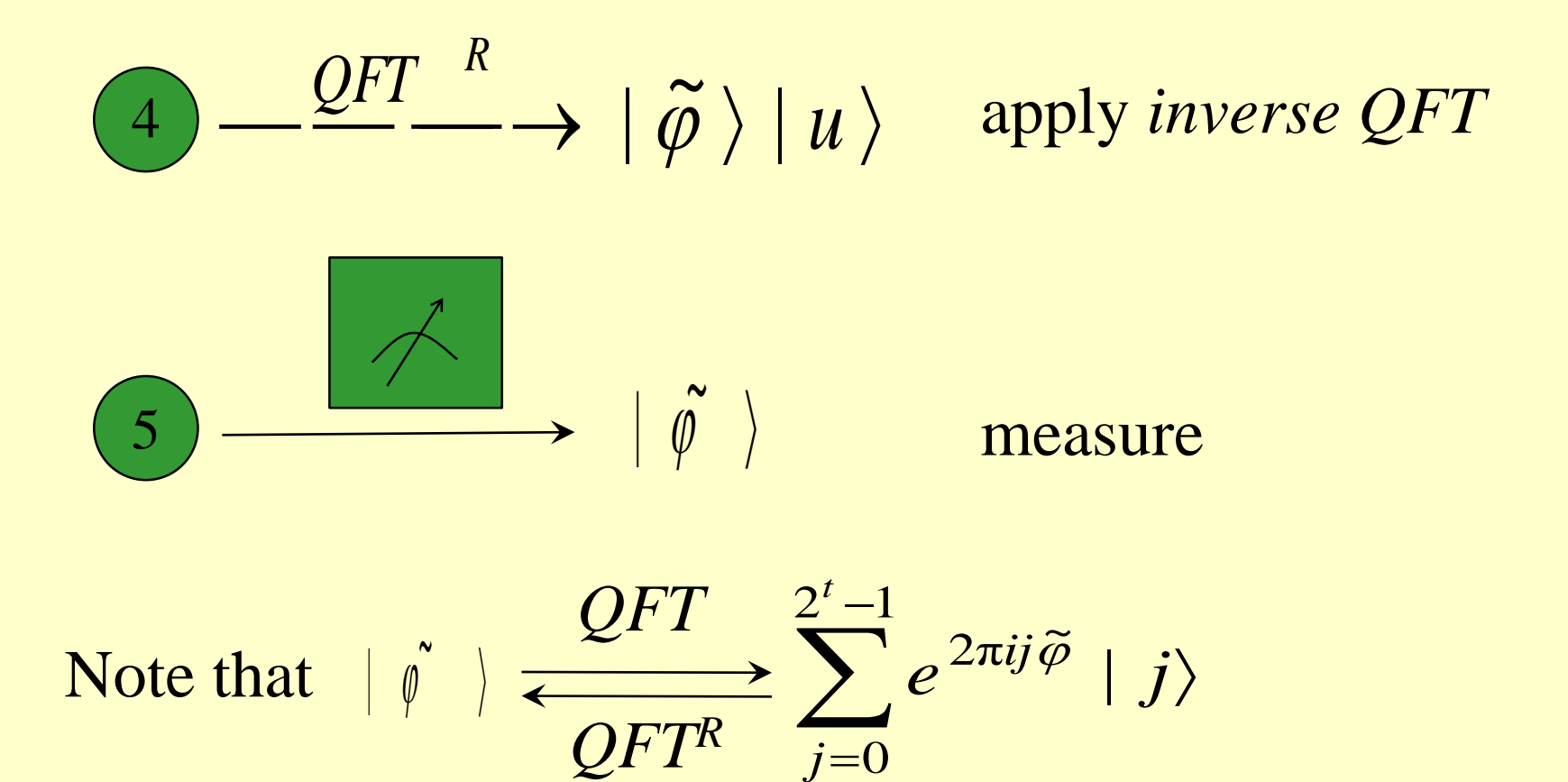

=

How do we imolement the black box?

We want to black box apply  $U<sup>J</sup>$  on  $|u\rangle$  when the control qubits are  $|j\rangle$  where  $j = j_0 j_1 ... j_{t-1}$ .

This can be otained if  $j_l$  controls  $\mathbb{I}$  indipendantly, *U* and the output of  $\int_0^{\infty}$  is the input of  $U^{2^{n+1}}$ .  $2^{l+1}$ *U* )

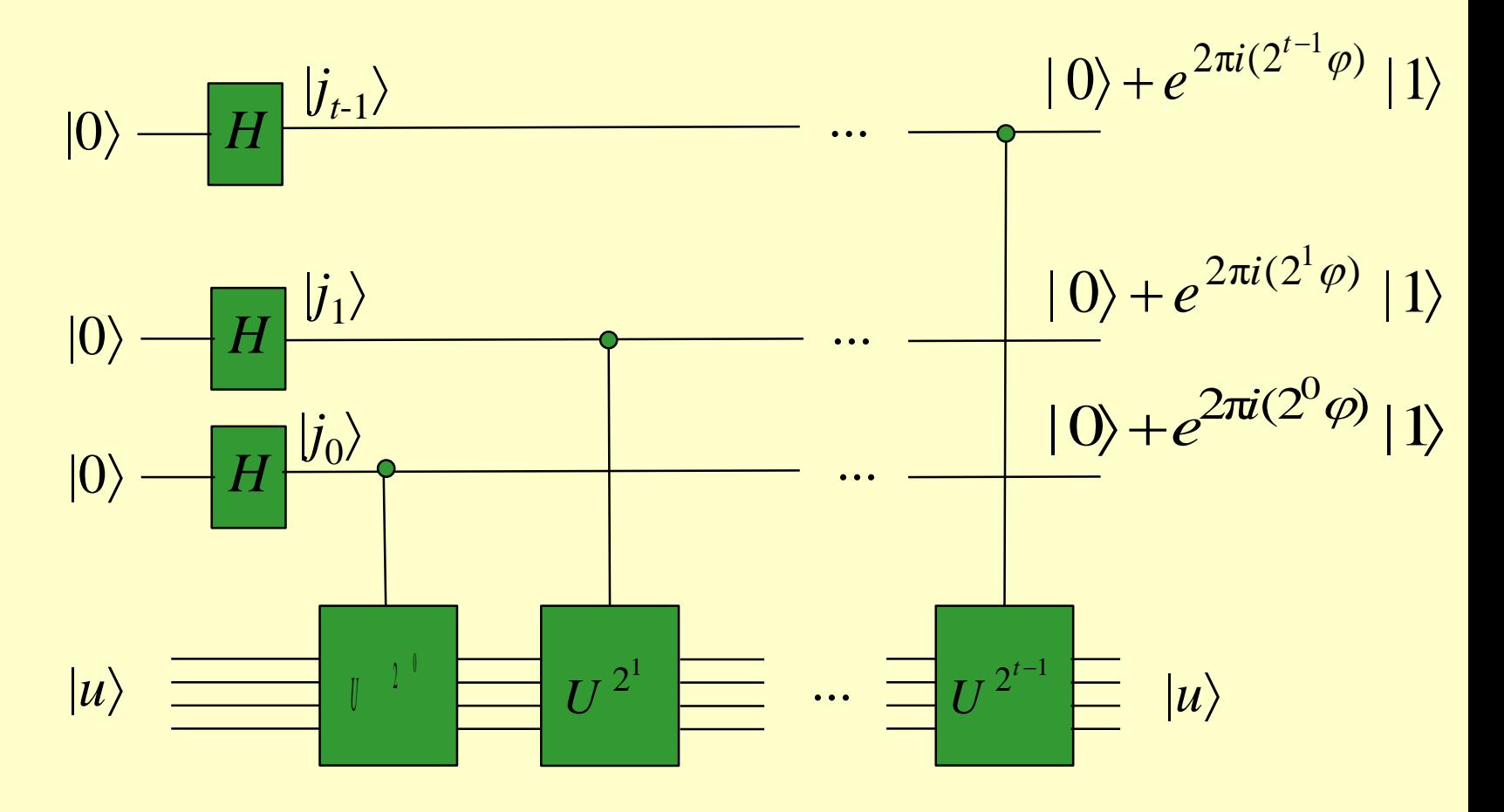